## **«Все звонки»**

Покажет все звонки, поступившие извне на АТС или совершенные ее абонентами вовне. Делится на входящие и исходящие и позволяет искать звонки по очередям и/или группам. Помимо очереди(ей), в фильтре для входящих можно выбрать группу (например, если в диалплане после Queue() идет Dial(), то звонки тоже найдутся).

В дополнение к основным фильтрам: дата, очередь(и) и/или группа, под спойлером есть еще ряд дополнительных.

From: <https://wiki.vistep.ru/>- **Система статистики call центров на IP-АТС Asterisk (FreePBX)**

Permanent link: **[https://wiki.vistep.ru/doku.php?id=faq:calls\\_allstatistics&rev=1520588893](https://wiki.vistep.ru/doku.php?id=faq:calls_allstatistics&rev=1520588893)**

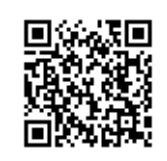

Last update: **2018/03/09 16:48**